## The V-Model of Software Development

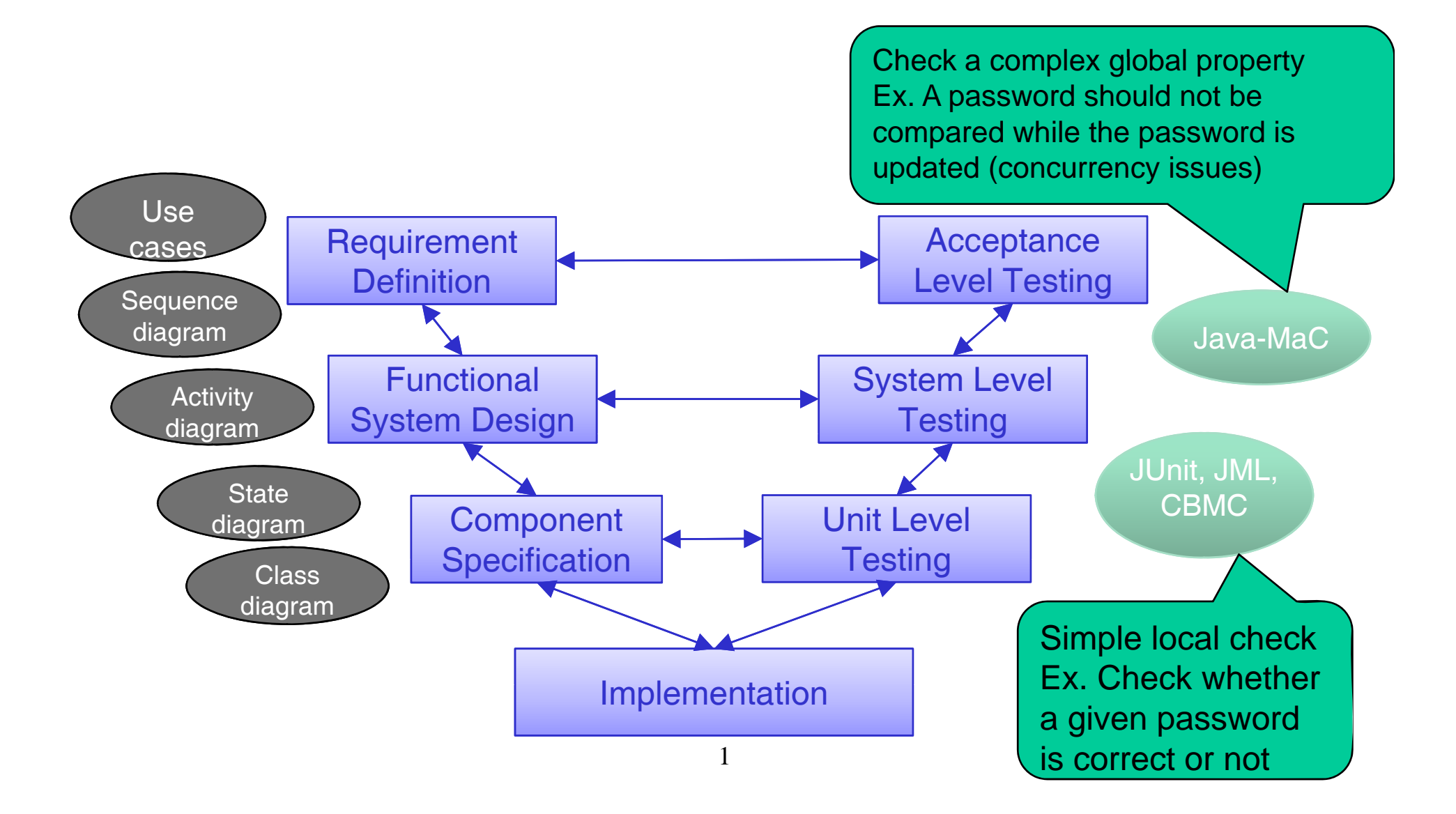

# Java-MaC: a Run-time Assurance Tool for Java Programs

#### Moonzoo KimCS Division of EECS Dept. KAIST

moonzoo@cs.kaist.ac.kr http://pswlab.kaist.ac.kr/courses/CS350-07

# Runtime Verification

#### $\mathbb{R}^n$ Motivation:

- • Run-time correctness is not guaranteed even after numerous testing
- $\blacksquare$  The goal of run-time verification
	- to give confidence in the run-time compliance of an execution of a system w.r.t formal requirements
	- • Monitoring an execution of system constantly with little overhead to detect symptom of (expected) failures
- **The analysis validates properties on the** *current* **execution** of application.
	- F. Similar to testing
- Run-time verification helps user to detect errors and prevent system crash.

### Relation Between Execution and Requirements

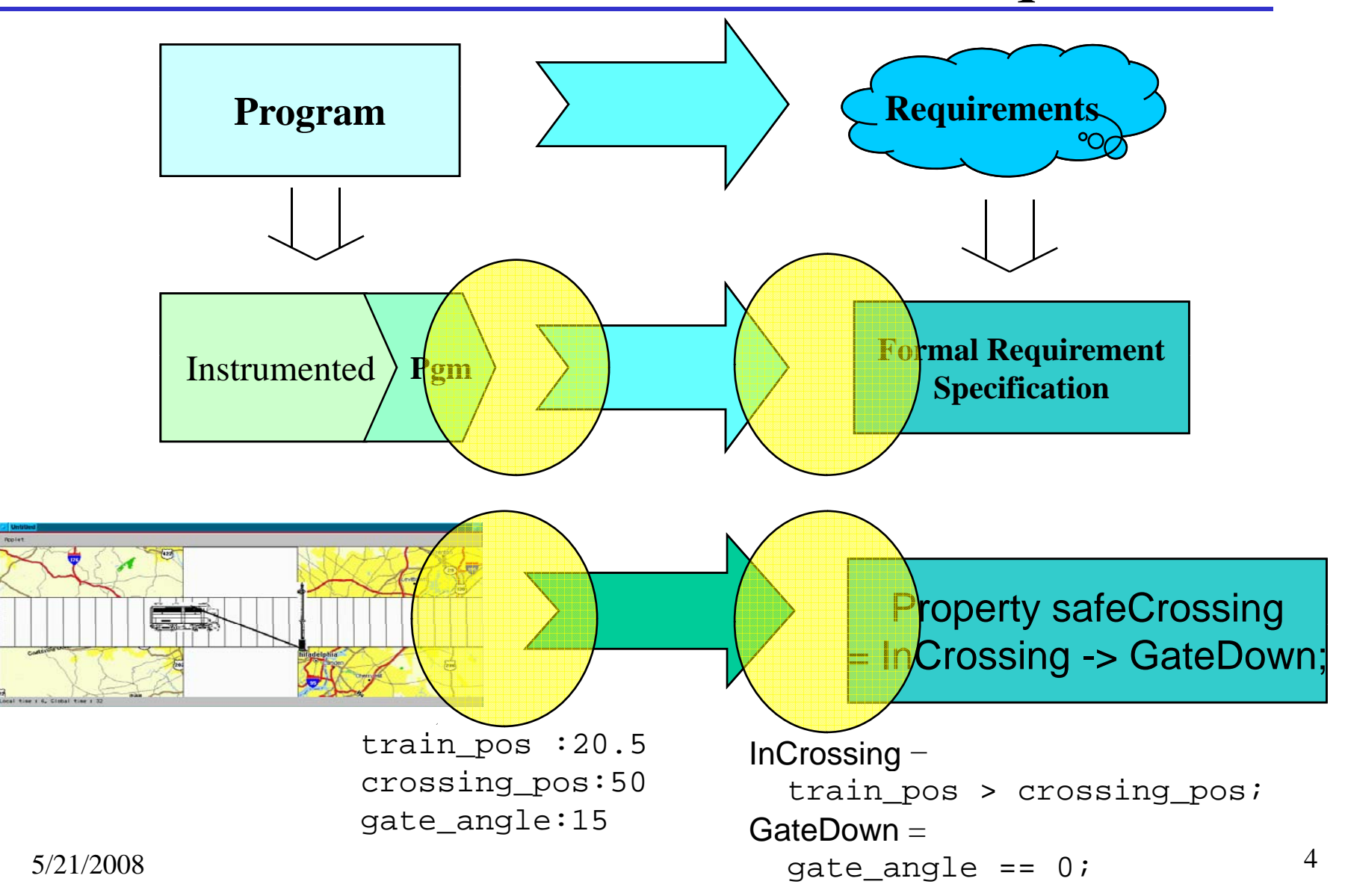

# Program Execution

- **A** program execution  $\sigma$  is a sequence of states  $s_{o}s_{j}...$ 
	- A state *s* consists of
		- an environment ρ*s*:*V-> R*
		- *–* a timestamp  $t_{\text{s}}$  s.t.  $t_{\text{s}_i}$  <  $t_{\text{s}_{i+1}}$
- We may abstract out state information unnecessary to detect requirements.

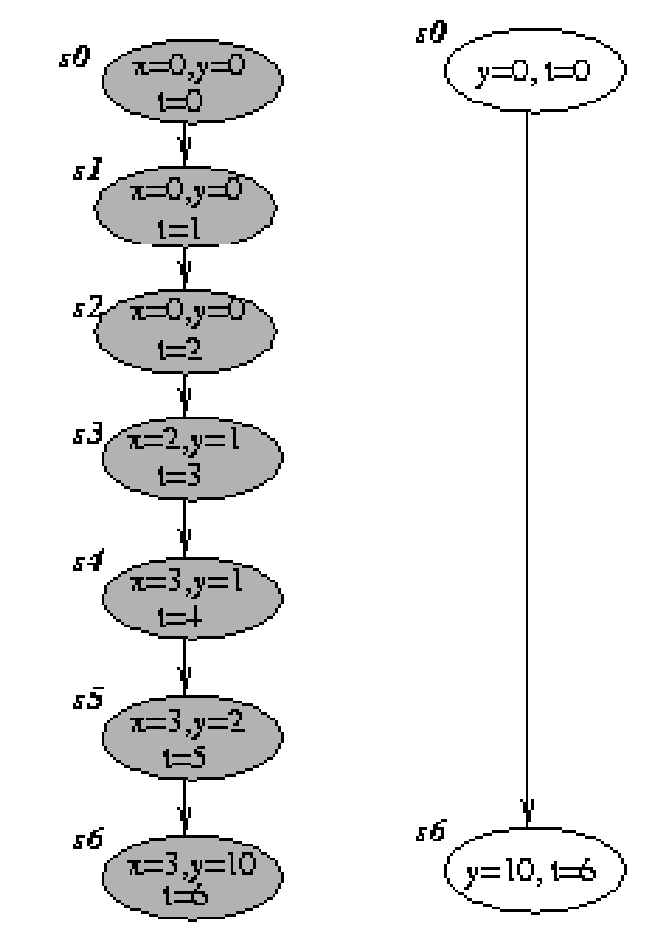

property p =

3 < y && y < 11

5

### Overview of the Monitoring and Checking (MaC) Architecture

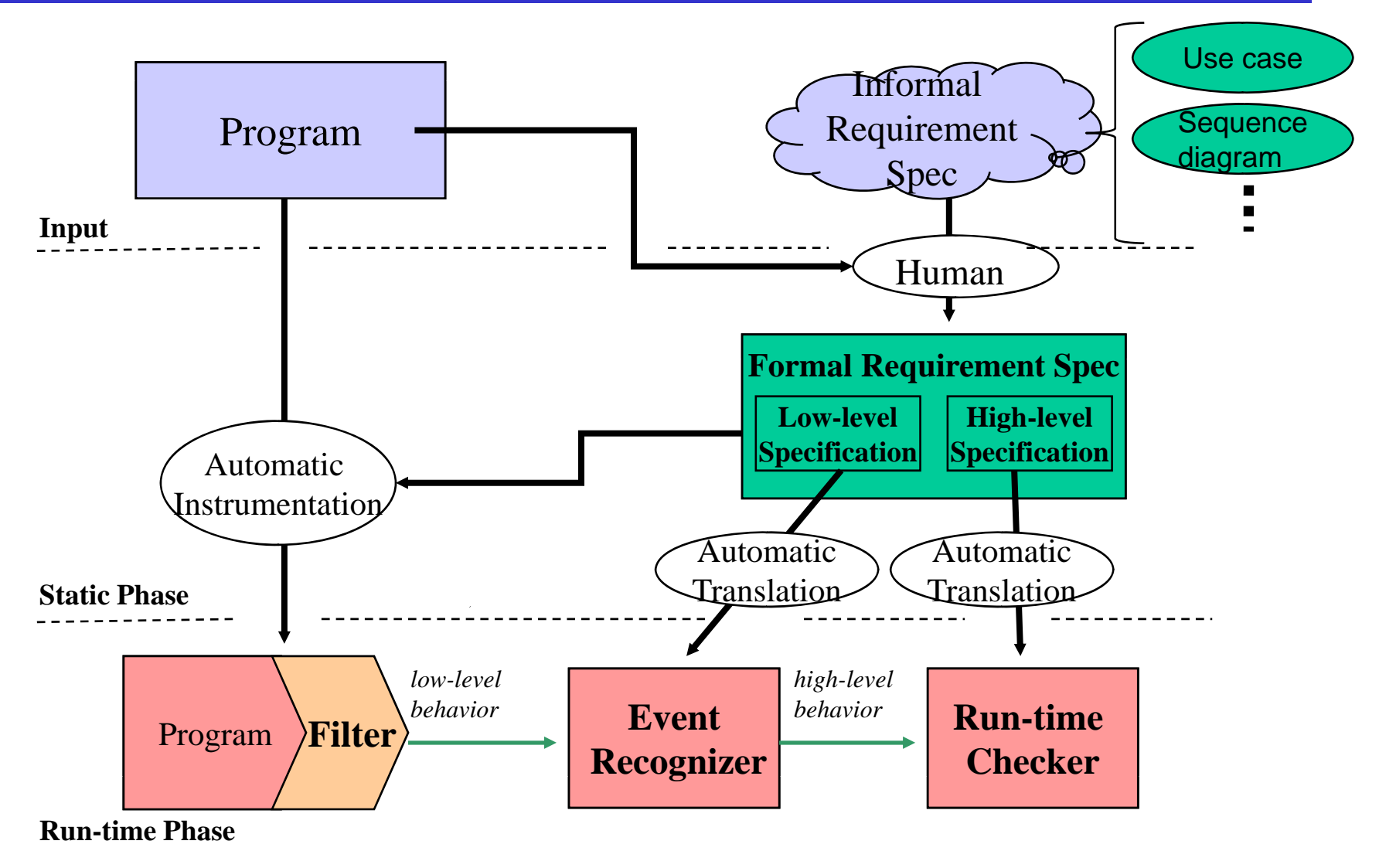

2008-05-21

# Design of the MaC Languages

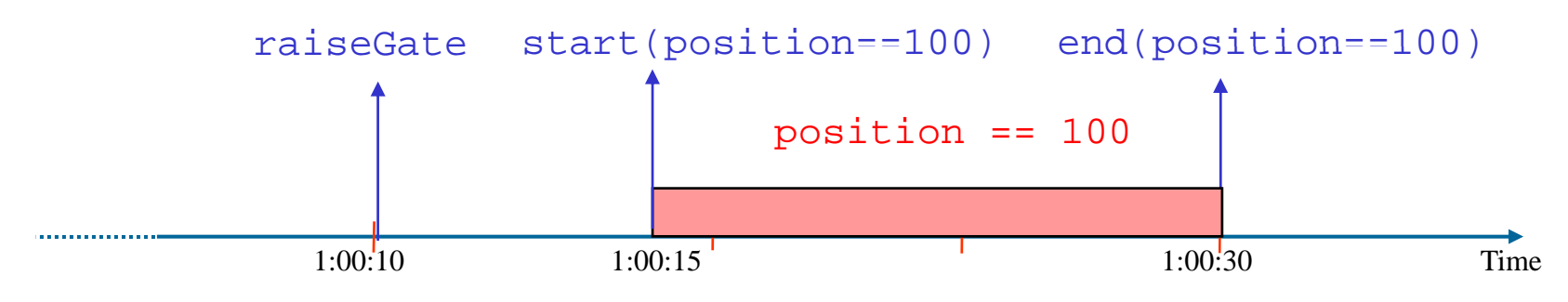

- Must be able to reason about both time instants and information that holds for a duration of time in a program execution.
	- Events and conditions are a natural division, which is also found in other formalisms such as SCR.
- Need temporal operators combining events and conditions in order to reason about traces.

# **Logical Foundation**

- $C := c / \text{defined}(C) \mid [E_1, E_2] \mid \neg C \mid C_1 \vee C_2 \mid C_1 \wedge C_2$
- *E* := *e* | start(*C*) | end(*C*) | *E*<sub>1</sub>∨ *E*<sub>2</sub> | *E*<sub>1</sub>∧ *E*<sub>2</sub> |

*E* when *C*

- Conditions interpreted over 3 values: true, false and undefined.
- $\blacksquare$  [., .) pairs a couple of events to define an interval.
- start and end define the events corresponding to the instant when conditions change their value.

# The MaC Languages

### **Meta Event Definition Language(MEDL)** Definition Language(MEDL)

- • Describes the *safety requirements* of the system, in terms of conditions that must always be true, and alarms (events) that must never be raised.
- •Target program implementation independent.
- **Primitive Event Definition Language (PEDL)** 
	- Specify what to monitor in the target program
		- Provides primitives to refer to values of variables and to certain points in the execution of the program.
	- • Maps the *low-level state information level* of the system to *high-level events*.
	- PEDL is designed so that events can be recognized in time linear to the size of the PEDL specification
	- •Depends on target program implementation

### Meta Event Definition Language (MEDL)

- **Expresses requirements using the** events and conditions
- **Expresses the subset of safety Expresses the subset of safety Expresses** import condition languages.
- Describes the *safety requirements* of the system, in terms of conditions that must always be true, and alarms (events) that must never be raised.<br>
• property safeRRC = IC -> GD;<br>
\*Property and violation \*/
	- property safeRRC **= IC -> GD;**
	- alarm violation = start (!safeRRC);
- *Auxilliary variables* may be used to store history.
	- endIC->  $\{ num\_train\_pass' =$ num\_train\_pass + 1;  $}$

```
ReqSpec <spec name> _
```

```
/* Import section */
import event <e>;
import condition <c>;
```

```
/*Auxiliary variable */
var int <aux_v>;
```

```
/*Event and condition */
event \langle e \rangle = ...;
condition \langle c \rangle = ...;
```

```
property <c> = ...;
alarm <e> = ...;
```

```
/*Auxiliary variable update*/
  <e>
-> { <aux v'> := ; }
-
>  
_
v > := ...  End
```
### The MaC prototype for Java programs: Java-MaC

- **PEDL for Java**
- **Monitoring objects**
- $\blacksquare$  Instrumentation process
- Structure of Java-MaC
- $\blacksquare$  Run-time components

### PEDL for Java

#### $\blacksquare$  Provides primitives to refer to

- primitive variables
- beginnings/endings of methods •
- **Primitive conditions are constructed** from
	- boolean-valued expressions over the monitored variables
		- $-$  ex> condition IC  $=$  (position == 100);
- **Primitive events are constructed from** 
	- update(x)
	- startM(f)/endM(f)

```
– ex> event raiseGate= startM(Gate.gu());
```

```
MonScr <spec_name>
  /* Export section */
  export event <e>;
  export condition <c>;
```
/\* Monitored entities \*/ monobj <var>; monmeth <meth>;

```
/* Event and condition*/
  event \langle e \rangle = ...;
  condition <c>= ...;
End
```
# PEDL for Java *(cont ) (cont.)*

- $\blacksquare$  Events can have two attributes time and value
- $\blacksquare$  time(e) gives the time of the last occurrence of event e
	- used for expressing temporal properties
- $\blacksquare$  value(e,i) gives the i th value in the tuple of values of e
	- value of update(var) : a tuple containing a current value of var
	- value of startM(f) : a tuple containing parameters of the method f
	- value of endM(f) : <sup>a</sup> tuple containing parameters and <sup>a</sup> return value of the method f

### Instrumentation

- Java-MaC instruments Java executable code
- Java-MaC instrumentor detects instructions
	- variable updates
		- putstatic/putfield for global variable updates
		- <T>store and iinc for local variable updates
	- execution points
		- instruction located at the beginning of method definition
		- $-$  return of method definition
- At the each detected instruction, Java-MaC instrumentor inserts <sup>a</sup> probe invoking
	- sendObjMethod(Object parentAddress, <T> value, String varName )

## Sample Probe

#### Monitoring a field variable Var.val **; >> METHOD 8 << .method public run()V ; >> METHOD 8 << public .method public run()V public .limit stack 4.limit locals 2....limit stack 7 .limit locals 2...getfield DigitalVar.v I putfield Var.val I ...getfield DigitalVar.v I getstatic mac.filter.Filter.lock Ljava.lang.Object; monitorenter.end Method dup2 ldc "val"invokestatic mac.filter.SendMethods.sendObjMethod( Ljava/lang/Object;Ijava/lang/String;)V putfield Var.val I getstatic mac.filter.Filter.lock Ljava.lang.Object; monitorexit...**

**8 .end Method 15** 

### Overview of Java-MaC

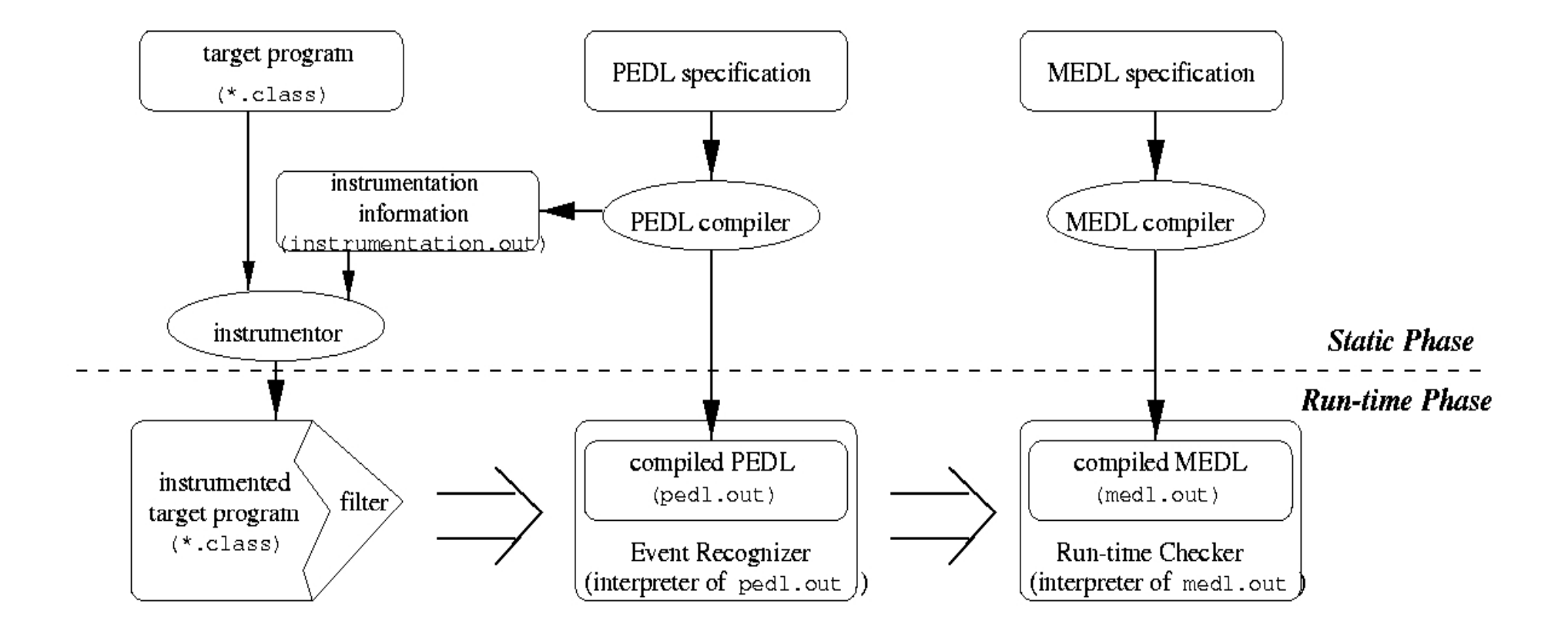

# Run-time Components of Java-MaC

#### **■ Filter**

- A filter consists of
	- *a communication channel* to the event recognizer
	- *probes* inserted into the target system
	- a *filter thread* which flushes the content of communication buffers to the event recognizer
- **Event recognizer** 
	- evaluates the abstract syntax tree generated from a PEDL specification whenever it receives snapshots from the filter.
	- If an event or a condition changing its value is detected, the event recognizer sends the event or the condition to the run-time checker

### Run-time Components of Java-MaC (cont.)

#### $\blacksquare$  Run-time checker

- evaluates the abstract syntax tree generated from a MEDL specification whenever it receives events and conditions from the event recognizer.
- Detects a violation defined as alarm or property and raises a signal.
- Connection among run-time components
	- TCP socket connection
	- FIFO file connection
	- User implemented connection using InputStream and OutputStream obtained by Java-MaC API

# Monitoring Script for Railroad Crossing

```
MonScr RailRoadCrossing
  export event startIC, endIC, gEndDown, gStartUp;
     monobj float RRC.train_x;
                                                       ReqSpec RailRoadCrossing
                                                         import event startIC, endIC, gEndDown, gStartUp;
                            \mathsf{c} = [\text{start} | \mathsf{C}, \text{end} | \mathsf{C}^{\mathsf{c}}];
    monobi int RRC.train length:
    monobj int RRC.cross_x;
    monobi int RRC.cross_length;
                                                            condition IC = [startIC, endIC);<br>condition GD = [gEndDown, gStartUp);
                                                           property safeRRC = IC -> GD;
     monmeth void Gate.gd(int);
    monmeth int Gate.gu():
     condition IC=EndRRC.train_x
+ RRC.train_length
> RRC.cross_x &&
     RRC.train_x <= RRC.cross_x
+ RRC.cross_length;
     event start|C| = start(|C|)
                                                      RRC.train_x
                                                              RRC.train_x + RRC.train_length
     event endIC = end(IC);
    event gEndDown = endM(Gate.gd(int));
    event gStartUp = startM(Gate.gu());End
   2008-05-21 19
                                                              RRC.cross_x RRC.cross_x +<br>RRC.cross_length
```
# Specifications for Stock Clients

MonScr StockClient Neglection and ReqSpec StockClient export event startPgm, periodStart, conFail, queryResend, oldDataUsed;

monmeth void Client.main(String[]); monmeth void Client.run(); monmeth void Client.failConnection(ConnectTry); monmeth Object Client.retryGetData(int); monmeth Object Client.processOldData();

event startPgm = startM(Client.main(String[])); event periodStart = startM(Client.run()); event conFail = startM(Client.failConnection(ConnectTry)); event queryResend = startM(Client.retryGetData(int)); event oldDataUsed = startM(Client.processOldData());

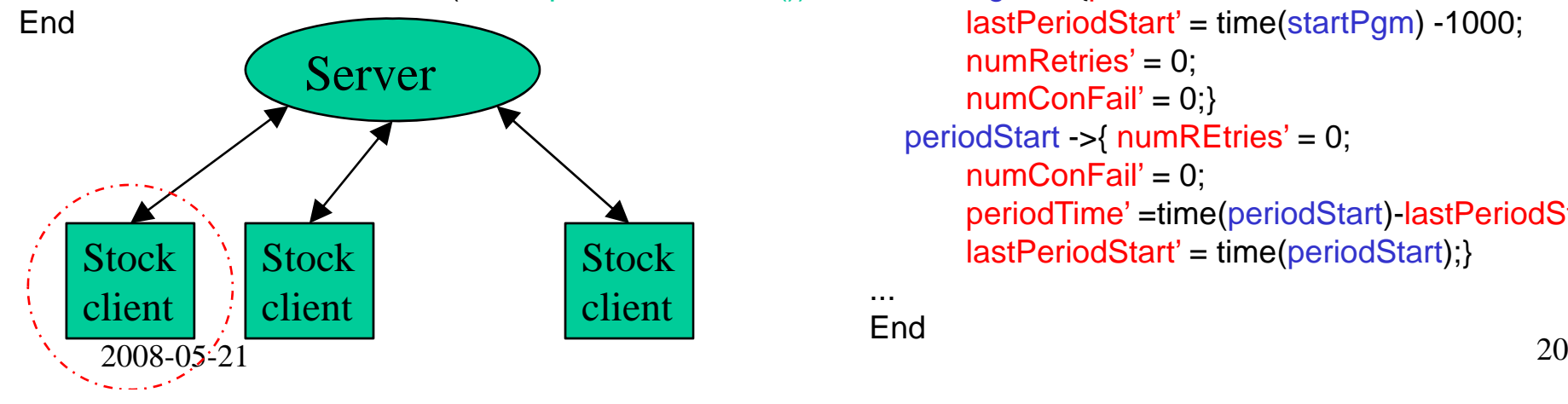

import event startPgm, periodStart, conFail, queryResend, oldDataUsed;

var long periodTime; var long lastPeriodStart; var int numRetried; var int numConFail;

alarm violatedPeriod = end((perioidTime' >= 900) && (periodTime' <= 1100)); alarm wrongFT = oldDataUsed when ( (numRetries' < 4)|| (numConFail' < 3));

startPgm -> {periodTime' = 1000; lastPeriodStart' = time(startPgm) -1000;  $numConFail' = 0$ ; periodStart ->{ numREtries' = 0;  $numConFall' = 0$ : periodTime' =time(periodStart)-lastPeriodStart; lastPeriodStart' = time(periodStart);}

...**End** 

# **Conclusion and Future Work**

- The MaC architecture provides a lightweight formal methodology for assuring of the correct execution of a target program at run-time
	- Rigorous analysis Automation
	- Flexibility •Easy of use
- Systematic extension of the MaC architecture to platforms other than Java
- http://www.cis.upenn.edu/~rtg/mac